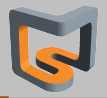

# **Performance Methodology & Tools**

M. Haefele, M. Lobet

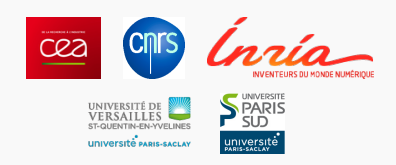

#### Maison de la Simulation

Acknoledgments: G. Hager, G. Wellein, M.

Klemm

Observatoire de Paris, October 8 2018

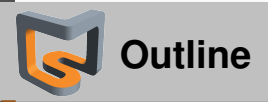

#### **Ingredients required for performance evaluation**

- Mastering the context of the execution
- Profiling and tracing to find hot spots
- Hardware counters
- Performance models
- **Scalability**
- Methodology proposition

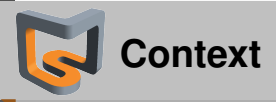

### Test-case

. . .

- code coverage : physics, solvers . . .
- characteristic dimensions : problem size with respect to cache size
- number of occurrence (timestep, iterative method). Impact of functions is relative.
- Compilation environment
- Environment variables
- Process & threasd pinning
- Parallel configuration (running on dedicated resources ?)
- Ensure the application is giving the right answer

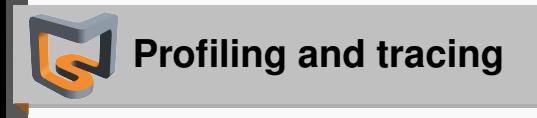

A **trace** is a collection of **events** or **timestamps** *e* A **profile** is a collection of **timings** *t*

$$
t_{\textit{foo}} = \sum_{\# calls} (e_{\textit{foo}_{\textit{out}}} - e_{\textit{foo}_{\textit{in}}})
$$

⇒ *tfoo* ⇔ **cumulative time** spent in routine foo

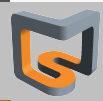

## **Profiles and traces aquisition**

- **Instrumentation** (scoreP, gprof): timers and event collectors automatically inserted in the source code
	- Needs to recompile the application
	- Large trace files and large execution time overhead
	- Precise result
- **Sampling** (Vtune, Extrae, EZtrace): application execution is interrupted every ∼ 100µ*s* and information is stored (call stack, hardware counters. . . )
	- No need to recompile
	- Smaller trace files and execution time overhead
	- Trace analysis potentially more complicated
	- Sampling rate and test case difficult to tune

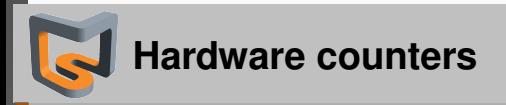

- Pieces of hardware at the core level specific to each processor
- Counts specific events (cache misses, flops, cycles. . . )
- Enriches traces and profilings with additional information

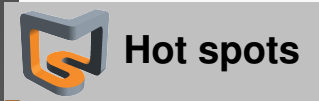

#### Routines with the largest execution times in a profile

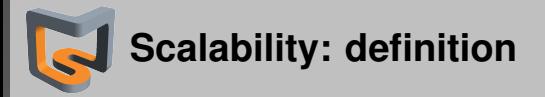

Answers the question: if *N* resources are used instead of 1, is the execution time *t* divided by *N* ?

**Speedup**

$$
S(N)=\frac{t(1)}{t(N)}
$$

**Relative efficiency**

$$
E(N) = \frac{S(N)}{N} = \frac{t(1)}{Nt(N)}
$$

- *S*(*N*)  $\sim$  *N* or *E*(*N*)  $\sim$  100%  $\Rightarrow$  Application scales
- $S(N) < N/2$  or  $E(N) < 50\% \Rightarrow$  Application does not scale

**Scalability: Amdhal's law**

Serial α*<sup>s</sup>* and parallel α*<sup>p</sup>* fractions of the **source code**

$$
t(1)=(\alpha_s+\alpha_p)t(1)
$$

Assuming a **perfect scaling** of the parallel fraction

$$
t(N)=(\alpha_s+\alpha_p/N)t(1)
$$

The speedup reads

$$
S(N) = \frac{t(1)}{t(N)} = \frac{1}{\alpha_s + \alpha_p/N}
$$

Assuming a **perfect and unlimited parallel computer**

$$
\lim_{N\to\infty}S(N)=\frac{1}{\alpha_s}
$$

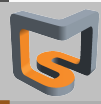

## **Scalability: Amdhal's law**

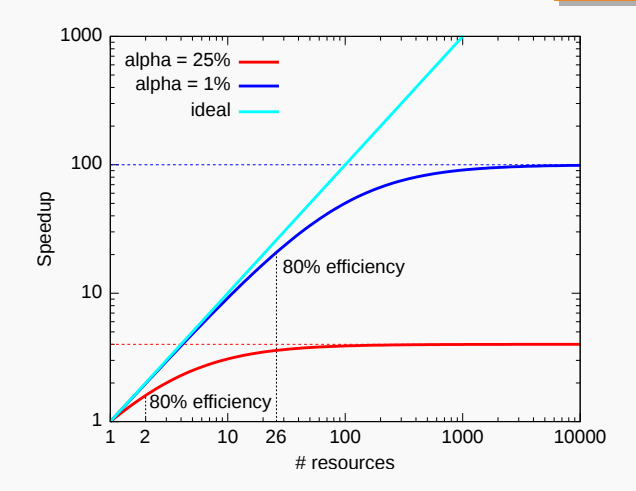

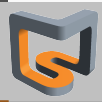

- **Strong scaling: same global problem size when** resources  $\nearrow$
- $\Rightarrow$  problem size per resource  $\searrow$  when resources  $\nearrow$
- **Weak scaling:** global problem size  $\nearrow$  with resources  $\Rightarrow$  same problem size per resource when resources  $\nearrow$

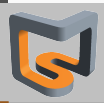

## **Scalability: Potential issues**

- Load imbalance
- Parallelization overhead
- Number and size of communications

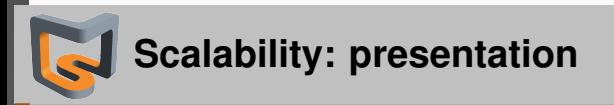

### Present **performance oriented metrics** rather than speedups

- GFlop/s
- Simulated time / seconds of simulation time
- Number of convergence iterations / seconds of simulation time
- $\Rightarrow$  Enable to exhibit single core or single node optimization
- Separate intra-node from inter-node scalability

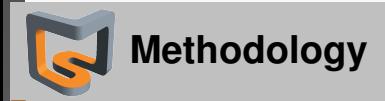

## 1. **Single core optimisation**

- Find hotspots and measure performance
- Code improvement (vectorisation, memory access, . . . )

## 2. **Single node/socket optimisation**

- Find hotspots and measure OpenMP overhead / imbalance
- Code improvement (OpenMP, NUMA, . . . )

### 3. **Inter nodes optimisation**

- Find hotspots and measure MPI overhead / imbalance
- Code improvement (Com pattern, parall. overhead, . . . )

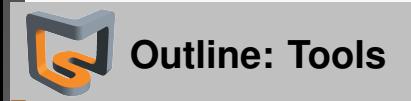

## **Tools for measuring performance**

- Some existing tools  $\bullet$
- Tools used during this training

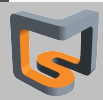

## **A very large ecosystem**

### **Compiler**

- Vectorization report
- Optimization report

## **Tools based on instrumentation**

- gprof (with some sampling. . . )
- Scalasca/ScoreP
- Tau
- ITAC

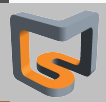

## **A very large ecosystem**

#### **Tools based on sampling**

- Extrae, Dimemas
- VTune, IPM, advisor
- Inspector, threadspotter
- **EZtrace**
- Allinea Opt, Map, perf report
- Darshan

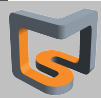

## **A very large ecosystem**

### **Visualization**

- Vampir (ScoreP trace)
- Vite (EZtrace)
- Cube (Scalasca post-processing)
- Paraver (Extrae trace)

### **Hardware counter**

- Likwid
- PAPI

## **Others**

- MACAO (static analysis)
- IACA/SDE (emulator)